# **DCAE CertService integration**

- [Overview](#page-0-0)
- **[Goal](#page-0-1)**

 $\bullet$ 

- [Current state](#page-0-2)
	- o [DFC](#page-0-3)
	- [VES collector](#page-1-0)
	- [HV-VES collector](#page-1-1)
	- <sup>o</sup> [RestConf collector](#page-1-2)
- [Way forward](#page-1-3)
- <sup>o</sup> [Overview](#page-1-4)
	- [Blueprint generator and K8s plugin](#page-2-0)
		- **[Configuration specific only for K8s plugin](#page-3-0)**
	- <sup>o</sup> [DCAE component specs](#page-3-1)
	- <sup>o</sup> [DCAE bluerprints](#page-3-2)
	- <sup>o</sup> [Take into account X.509 certificates from CMPv2 server](#page-3-3)
		- **[Option 1 \(DCAE extra init container \(aka trust merger\)\)](#page-3-4)** 
			- [Truststore merger properties](#page-3-5)
			- [Truststore merger flow](#page-4-0)
			- [Policy to generate new aliases for certificates from PEM files](#page-4-1)  $\bullet$
			- [Extra K8s plugin property](#page-5-0)
			- [Option 2 \(Adjust DCAE components to support two internal and external truststores and keystores\)](#page-5-1)
	- [DCAE multisite deployment support](#page-5-2)

Page describes planned Guilin contribution

# <span id="page-0-0"></span>**Overview**

ω

In Frankfurt release AAF was enhanced by Certificate Management Protocol ver. 2 (CMPv2) support. Such support is handled by new AAF's microservice [called CertService.](https://wiki.onap.org/display/DW/REQ+-+140+Create+Client%2C+Plugin+using+Client+and+mechanisms+for+using+CMPv2+as+a+CA) CertService provides certificates signed by external CMPv2 server - further on such certificates are called operators certificates. Operators certificates are meant to secure external ONAP traffic - traffic between network functions (xNFs) and ONAP.

Together with CertService, AAF provides CertService's client, which is a docker image meant to be used to call CertService API in a secure way. CertService's client should be invoked by other ONAP components as Init container, which has a dedicated role - acquire certificate and pass it to application container. Call to CertService can be controlled by environment variables which are passed to this init container.

DCAE components are instantiated in ONAP by Cloudify which consumes Cloudify blueprints. Valid Cloudify blueprints are generated from component specs by DCAE blueprint generator. Following diagram presents end to end flow.

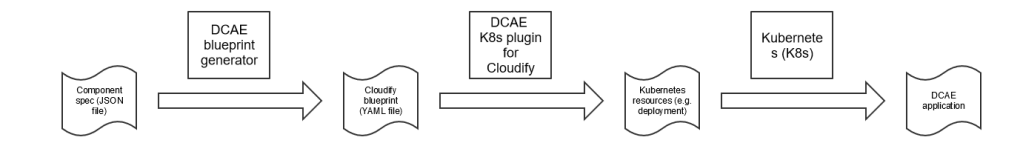

## <span id="page-0-1"></span>Goal

Goal of this feature is to integrate DCAE with CertService to acquire operator certificates meant to protect external traffic between DCAE's components (VES collector, HV-VES, RestConf collector and DFC) and xNFs. For that reason K8s plugin which creates K8s resources from Cloudify blueprints must be enhanced with new TLS properties support. New TLS properties are meant to control CertService's client call in init containers section and environment variables which are passed to it.

This feature doesn't influence ONAP internal traffic which nowadays is protected by certificates issued by AAF's CertMan. If any affected component doesn't distinguish between internal and external communication, such needs to be introduced. So extra goal of this feature is to clearly fence these two communications and still use certificates issued by AAF's CertMan in internal ONAP traffic, while use operators certificates in external traffic.

# <span id="page-0-2"></span>Current state

<span id="page-0-3"></span>Within Frankfurt release only one of the previously listed DCAE components (DFC) clearly distinguish between external and internal traffic. Other components (VES collector and HV-VES) uses certificates enrolled by AAF's CertMan to protect both - external and internal traffic.

### DFC

As already mentioned, DFC protects external and internal traffic using two different pairs of certificate and trusted certificates. Such are configured by properties:

```
# External traffic:
dmaap.ftpesConfig.keyCert: /opt/app/datafile/config/cert.jks
dmaap.ftpesConfig.keyPasswordPath: /opt/app/datafile/config/jks.pass
dmaap.ftpesConfig.trustedCa: /opt/app/datafile/config/trust.jks
dmaap.ftpesConfig.trustedCaPasswordPath: /opt/app/datafile/etc/cert/trust.pass
# Internal traffic:
dmaap.security.enableDmaapCertAuth: false
dmaap.security.keyStorePasswordPath: /opt/app/datafile/etc/cert/key.pass
dmaap.security.keyStorePath: /opt/app/datafile/etc/cert/key.p12
dmaap.security.trustStorePasswordPath: /opt/app/datafile/etc/cert/trust.pass
dmaap.security.trustStorePath: /opt/app/datafile/etc/cert/trust.jks
```
### <span id="page-1-0"></span>VES collector

VES collector protects both external and internal traffic using the same certificate and trusted certificates. Such are configured by properties:

```
# Current one is actually external one:
collector.keystore.file.location: /opt/app/dcae-certificate/cert.jks
collector.keystore.passwordfile: /opt/app/dcae-certificate/jks.pass
collector.truststore.file.location: /opt/app/dcae-certificate/trust.jks
collector.truststore.passwordfile: /opt/app/dcae-certificate/trust.pass
```
### <span id="page-1-1"></span>HV-VES collector

HV-VES collector protects both external and internal traffic using the same certificate and trusted certificates. Such are configured by properties:

```
# Current one is actually external one:
security.keys.keyStoreFile: /etc/ves-hv/ssl/cert.jks
security.keys.keyStorePasswordFile: /etc/ves-hv/ssl/jks.pass
security.keys.trustStoreFile: /etc/ves-hv/ssl/trust.jks
security.keys.trustStorePasswordFile: /etc/ves-hv/ssl/trust.pass
```
### <span id="page-1-2"></span>RestConf collector

RestConf collector has two keystores and one truststore. One keystore is used to protect RestConf's REST API while second is used to protect communication between RestConf collector and external controllers. The same truststore is used to protect both communications. Right now its is unknown  $\Omega$  if the same truststore is used when RestConf collector communicates with DMaaP.

```
# Keystore used to protect RestConf's REST API:
collector.keystore.file.location: "/opt/app/restconfcollector/etc/sdnc.p12"
collector.keystore.passwordfile: "/opt/app/restconfcollector/etc/passwordfile"
# Seems this alias is used to lookup correct certificate from keystore used to protect RestConf's REST API:
collector.rcc.keystore.alias: "dynamically generated"
# Keystore used to protect communication between RestConf collector and external controllers:
collector.rcc.keystore.file.location: "/opt/app/restconfcollector/etc/keystore"
collector.rcc.keystore.passwordfile: "/opt/app/restconfcollector/etc/rcc_passwordfile"
# Truststore used to protect both external communications
collector.rcc.truststore.file.location: "/opt/app/restconfcollector/etc/truststore.onap.client.jks"
collector.rcc.truststore.passwordfile: "/opt/app/restconfcollector/etc/trustpasswordfile"
```
<span id="page-1-4"></span><span id="page-1-3"></span>Way forward

### **Overview**

#### Following diagram presents contribution overview.

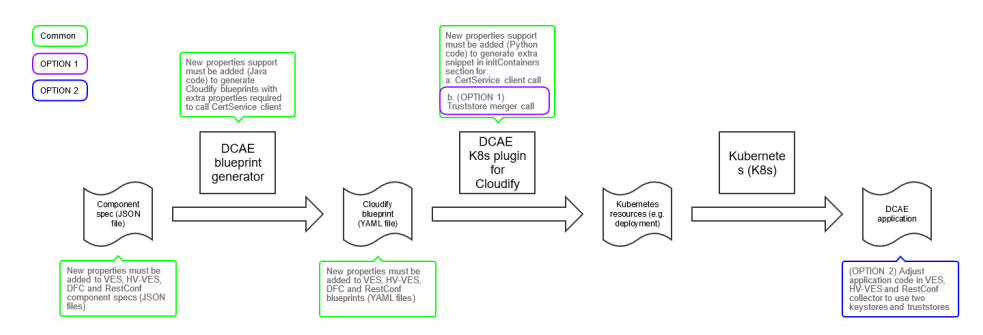

### <span id="page-2-0"></span>Blueprint generator and K8s plugin

So, to implement goal of this feature, both: blueprint generator and K8s plugin must be enhanced to support following new blueprint properties in new external\_cert section.

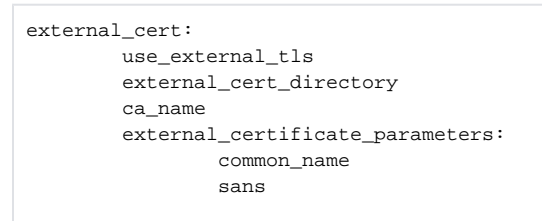

Meaning of properties is described in following table. CertService's client properties are described in details on a [dedicated page.](https://wiki.onap.org/display/DW/REQ+-+140+Create+Client%2C+Plugin+using+Client+and+mechanisms+for+using+CMPv2+as+a+CA#REQ140CreateClient,PluginusingClientandmechanismsforusingCMPv2asaCA-CertService%27sclientinputproperties)

\* - property available in blueprint inputs, so can be changed every deployment

\*\* - property available in blueprint, doesn't need to be changed every deployment

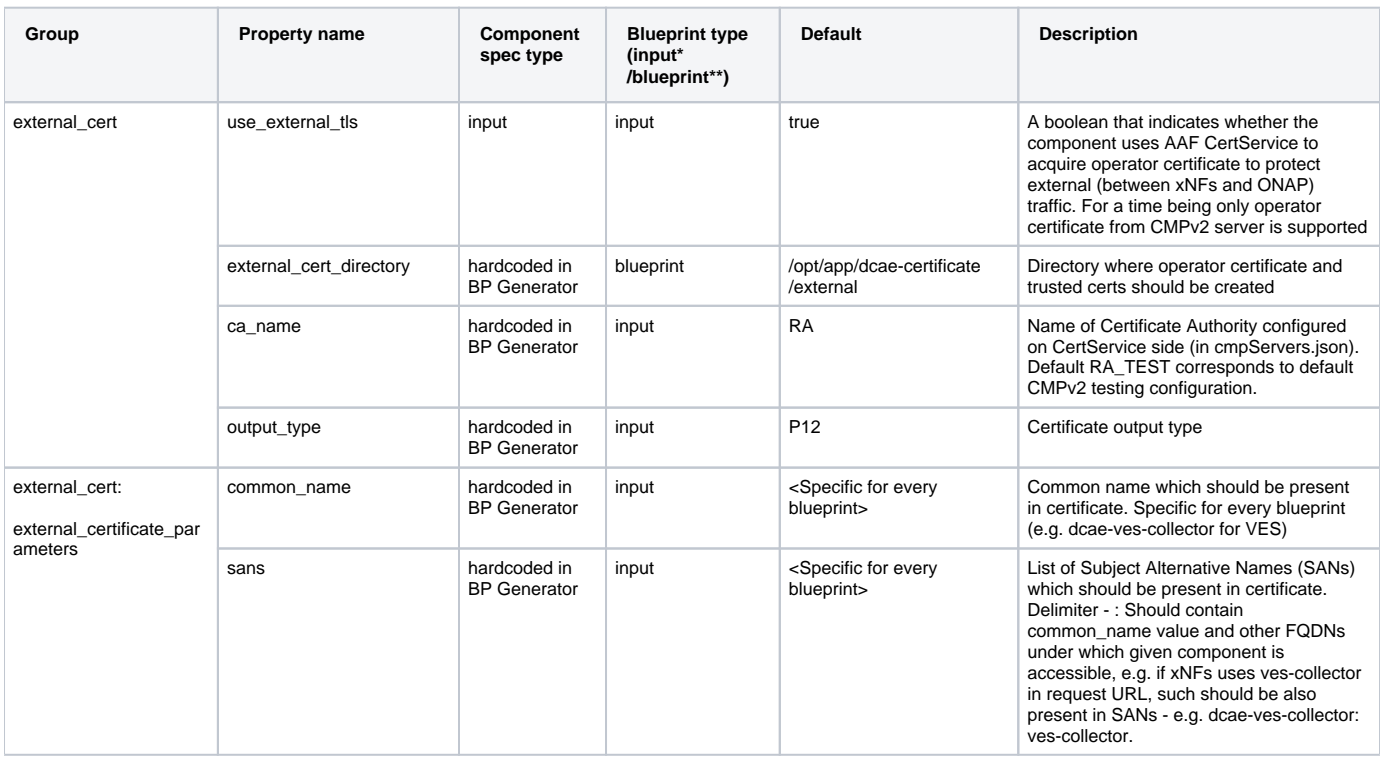

If new properties are provided by blueprint and use\_external\_tls is set to true, K8s plugin must be able to create init containers section and within it add information about CertService's client image and pass all other variables as environment variables. Section very similar to example described on a [dedicate](https://wiki.onap.org/display/DW/REQ+-+140+Create+Client%2C+Plugin+using+Client+and+mechanisms+for+using+CMPv2+as+a+CA#REQ140CreateClient,PluginusingClientandmechanismsforusingCMPv2asaCA-Example.1) [d page.](https://wiki.onap.org/display/DW/REQ+-+140+Create+Client%2C+Plugin+using+Client+and+mechanisms+for+using+CMPv2+as+a+CA#REQ140CreateClient,PluginusingClientandmechanismsforusingCMPv2asaCA-Example.1)

#### <span id="page-3-0"></span>**Configuration specific only for K8s plugin**

Additionally only K8s plugin must be enhanced to support extra properties in K8s plugin configuration listed in following table. All such parameters must be configured using appropriate global helm CMPv2 properties and stored in [K8s plugin configuration file.](https://git.onap.org/oom/tree/kubernetes/dcaegen2/components/dcae-bootstrap/resources/config/k8s-plugin.json)

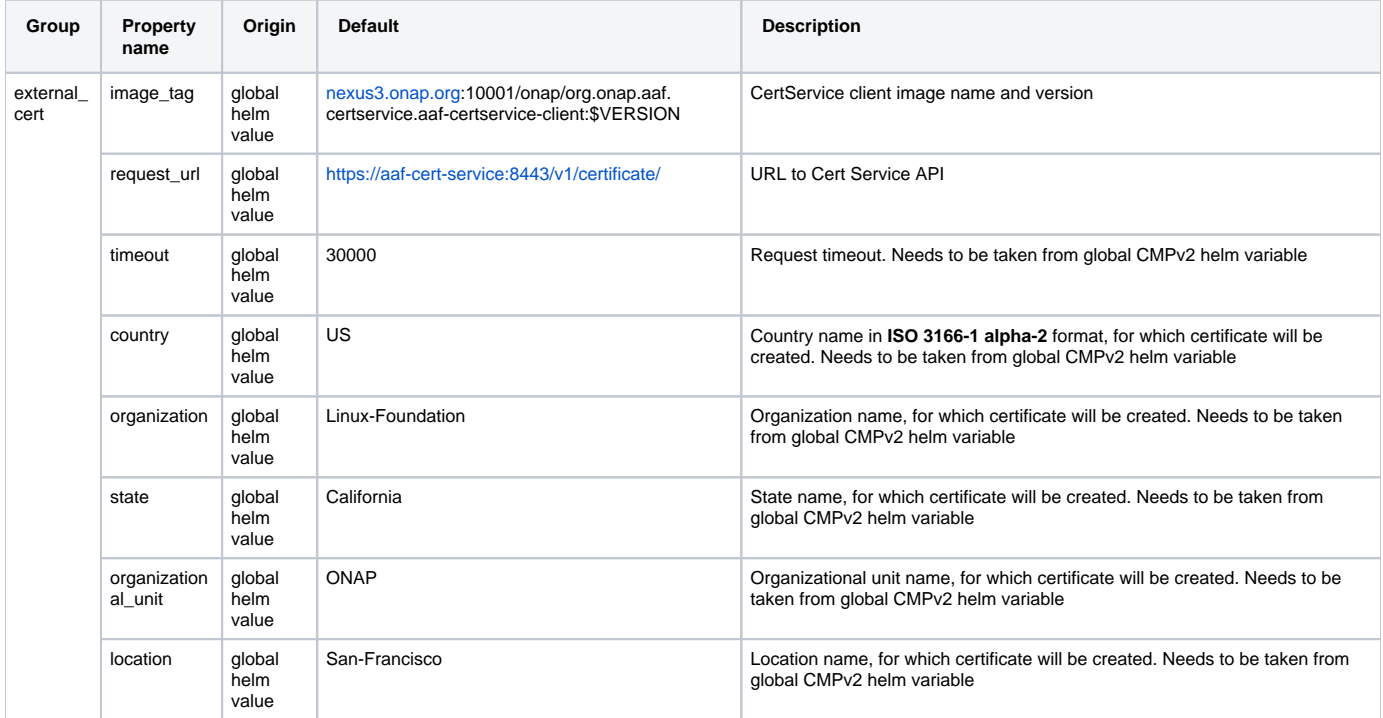

### <span id="page-3-1"></span>DCAE component specs

Each component described above has its own component spec. Each has to be updated with all properties described in blueprint generator section.

### <span id="page-3-2"></span>DCAE bluerprints

Cloudify blueprints must be adjusted to take advantage of new K8s plugin functionality and must provide extra properties which controls CertService's client call.

### <span id="page-3-3"></span>Take into account X.509 certificates from CMPv2 server

There are two options to proceed with using certificates from CMPv2 server:

#### <span id="page-3-4"></span>**Option 1 (DCAE extra init container (aka trust merger))**

Keep application intact and implement truststores merger and invoke it as new init container to provide to application one truststore with multiple trust anchors taken from multiple truststores and **one keystore with certificate from CMPv2 server**.

Optionally adjust components (e.g. DFC) which use different certificates internally and externally to support the same truststore and keystore on both traffics.

#### <span id="page-3-5"></span>**Truststore merger properties**

![](_page_3_Picture_276.jpeg)

![](_page_4_Picture_69.jpeg)

#### <span id="page-4-0"></span>**Truststore merger flow**

<span id="page-4-1"></span>![](_page_4_Figure_2.jpeg)

#### Use as prefix pem-trusted-certificate- and \$INDEX

#### <span id="page-5-0"></span>**Extra K8s plugin property**

![](_page_5_Picture_162.jpeg)

#### <span id="page-5-1"></span>**Option 2 (Adjust DCAE components to support two internal and external truststores and keystores)**

Components which don't distinguish between external and internal traffic must be adjusted to support different certificates and trusted certificates on both traffics separately.

Additionally both blueprint generator and K8s plugin must be adjusted to add extra properties to Config Binding Service (CBS). Such properties must be read by applications.

Following table presents four new properties stored in CBS.

![](_page_5_Picture_163.jpeg)

#### <span id="page-5-2"></span>DCAE multisite deployment support

There are two ways to support [DCAE multisite deployment](https://wiki.onap.org/display/DW/Remote+K8s+cluster+deployment+of+DCAE+MS):

- One which requires direct connectivity between EDGE cloud and CMPv2 server (which isn't so extraordinary if xNFs also use CMPv2 protocol to enroll certificates)
- One which doesn't require direct connectivity between EDGE cloud and CMPv2 server, but requires direct connectivity between EDGE cloud and central ONAP deployment.

Each option has its own benefits. Each requires different approach and procedure.

To correctly support first option, instance of CertService (server part) has to be deployed on every EDGE cloud, where DCAE collectors are expected to be running. Nothing else is required.

To correctly support second option, secret with certificate for CertService client has to be copied from central ONAP deployment to EDGE clouds, where DCAE collectors are expected to be running. On central ONAP deployment CertService has to be exposed outside K8s cluster. On every EDGE cloud proxy service is also required.